# WOP DR So-Signale (DV301) - Auswahl

## §53

1.

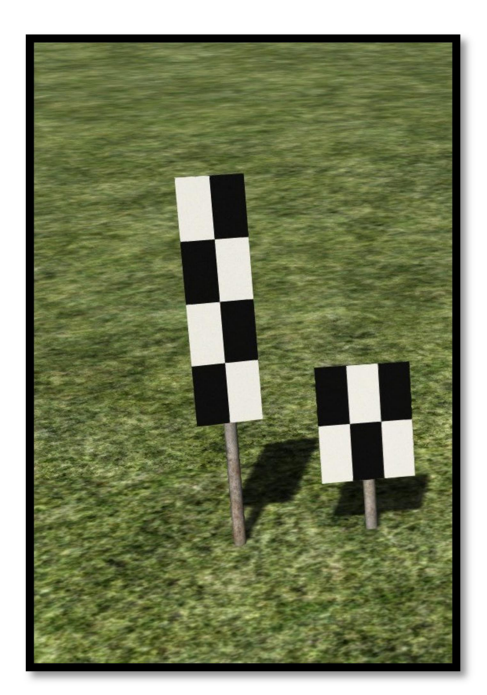

Signal So 2 – Schachbretttafel Das Hauptsignal steht nicht unmittelbar rechts neben oder über dem Gleis.

### Formsignal

Eine viereckige, schachbrettartig schwarz und weiß gemusterte Tafel.

2. Die Schachbretttafel steht unmittelbar rechts neben dem Gleis in Höhe des Hauptsignals. Die Tafel wird bei Dunkelheit nicht beleuchtet; die weißen Felder können rückstrahlend sein. Die Linksstellung der für den Gleiswechselbetrieb und den signalisierten Falschfahrbetrieb aufgestellten Blocksignale der Abzweigstellen und Einfahrsignale wird nicht durch das Signal "So2" angezeigt.

3. Das Signal besteht in der Regel aus einer hohen rechteckigen Tafel, wo diese nicht aufgestellt werden kann, aus einer niedrigen quadratischen Tafel.

4. Werden bei Bauzuständen Schachbretttafeln aufgestellt, so ist dies in der "La" bekanntzugeben.

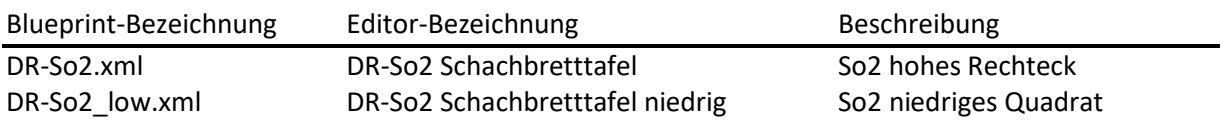

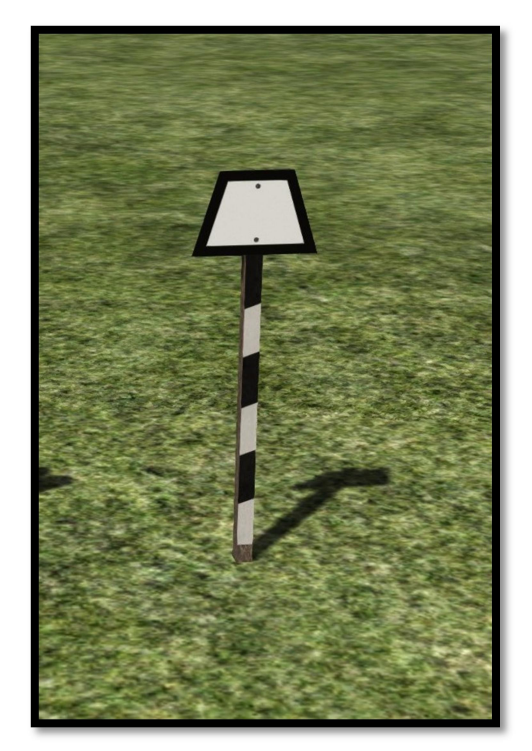

## Signal So 5 – Trapeztafel

Kennzeichnung der Stelle, wo bestimmte Züge vor der Einfahrt zu halten haben.

## Formsignal

Eine weiße Trapeztafel mit schwarzem Rand an einem schwarz und weiß schräg gestreiftem Pfahl.

2. Das Signal wird nur auf Nebenbahnen angewandt und steht unmittelbar rechts vom Gleis.

3. Die Reichsbahndirektion bestimmt, wo das Signal bei Dunkelheit zu beleuchten ist. Das Signal kann mit Rückstrahlern ausgerüstet sein.

4. Die Trapeztafel ist auf Bahnhöfen vorhanden, wenn Einfahrsignale fehlen. Hinsichtlich der Aufstellung von Trapeztafeln auf Strecken mit vereinfachtem Nebenbahndienst wird auf die Betriebsvorschrift für den vereinfachten Nebenbahndienst (BNd), DV437, verwiesen.

5. Der Triebfahrzeugführer des vor dem Signal zum Halten gekommenen Zuges gibt das Achtungssignal (Signal "Zp 1").

Hinsichtlich des Hereinrufens des Zuges in den Bahnhof wird auf §31 Abs. 2 Buchst. b) verwiesen.

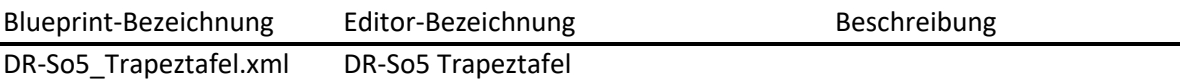

§56

1.

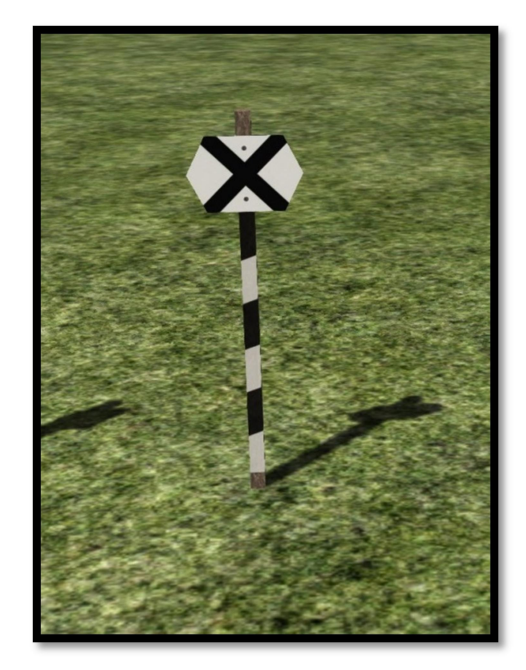

# Signal So 6 – Kreuztafel

Bei fehlendem Vorsignal wird angezeigt, dass ein Hauptsignal zu erwarten ist.

#### Formsignal

Eine weiße Sechseckscheibe mit liegendem, schwarzem Kreuz an einem schwarz weiß schräg gestreiftem Pfahl.

2. Das Signal "So 6" wird nur auf Nebenbahnen angewandt.

3. Die Kreuztafel ist im Abstand des für die Strecke festgelegten Bremsweges vor dem Hauptsignal unmittelbar rechts neben dem Gleis aufgestellt.

4. Das Signal wird bei Dunkelheit nicht beleuchtet. Das Signal kann mit Rückstrahlern ausgerüstet sein.

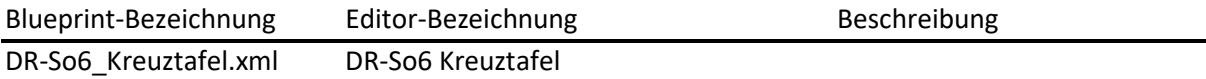

§57

1.

# Signal So 7a – Schneepflugtafel

Signal So 7a Pflugschar heben.

Formsignal Eine weiße oder gelbe Pfeilspitze mit schwarzem Rand zeigt nach oben.

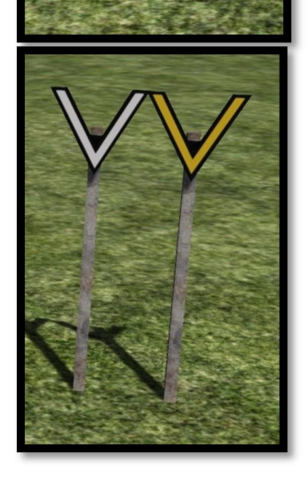

Signal So 7b Pflugschar senken.

Formsignal Eine weiße oder gelbe Pfeilspitze mit schwarzem Rand zeigt nach unten.

2. Das Signal gilt nur für Schneepflüge mit beweglichen Pflugscharen. Es kennzeichnet Gleisabschnitte, in denen die Pflugscharen nicht gesenkt sein dürfen.

3. Das Signal wird nach Festlegung der Bahnmeisterei in der Regel rechts neben dem Gleis an Stellen aufgestellt, die für Schneepflugfahrten besonders erkennbar gemacht werden müssen, z.B. bei Wegübergängen und erhöhten Bahnsteigen der Haltepunkte. Es wird nicht beleuchtet.

4. Das Signal "So 7b" wird nicht aufgestellt, wenn das Ende des zu kennzeichnenden Gleisabschnitts durch das Signal "So 7a" der Gegenrichtung erkennbar ist.

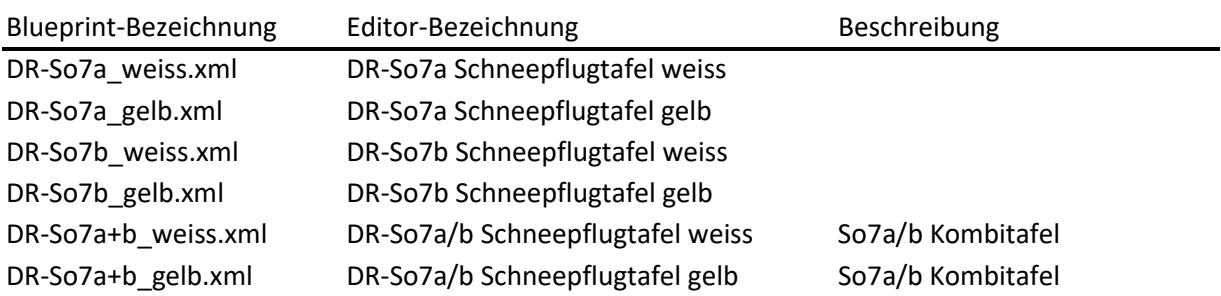

1.

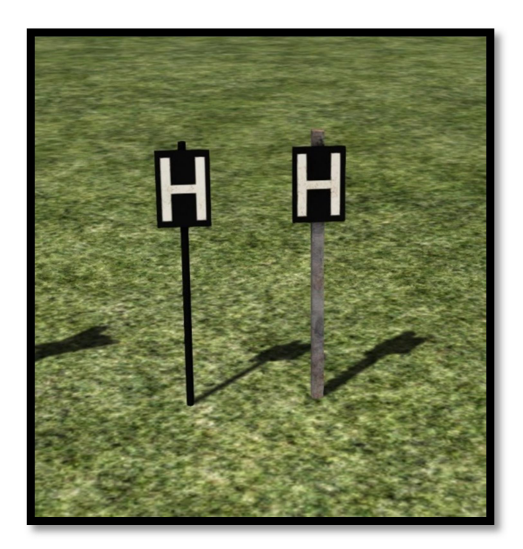

Signal So 8 – H-Tafel Kennzeichnung des Halteplatzes der Zugspitze bei planmäßig haltenden Zügen.

Formsignal Ein schwarzes Rechteck mit weißem "H".

2. Das Signal "So 8" ist ortsfest und steht in der Regel rechts vom Gleis.

3. Wo das Halten bestimmter Züge geregelt werden muss ist das Signal durch eine zusätzliche Aufschrift ergänzt, z.B. "Kurzzug", "Reisezug", "40x". Durch die Angabe der Achsenzahl wird der Halteplatz für Züge dieser Länge gekennzeichnet; kürzeren oder längeren Zügen gibt sie einen Anhalt für ihren Halteplatz. Die Ergänzungen werden nach Festlegungen des Reichsbahnamtes, Gruppe Betriebstechnik, angewandt.

Wenn das Halten der Züge nach der Zuglänge geregelt werden muss, dürfen auch mehrere Tafeln aufgestellt werden.

Wo die Ergänzungen nicht angewandt werden, regelt der Triebfahrzeugführer eines kurzen Reisezuges (z.B. LVT) den Halteplatz entsprechend dem Zweck des Haltens.

4. H-Tafel sind zu beleuchten, soweit die Durchführung des Betriebsdienstes es erfordert. Das weiße "H" kann rückstrahlend sein.

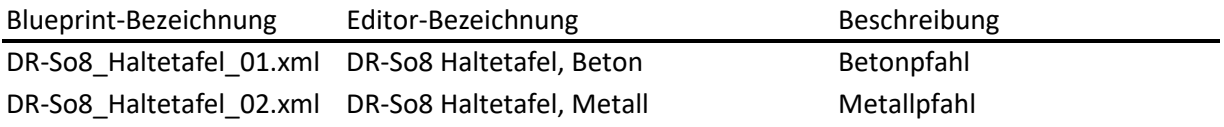

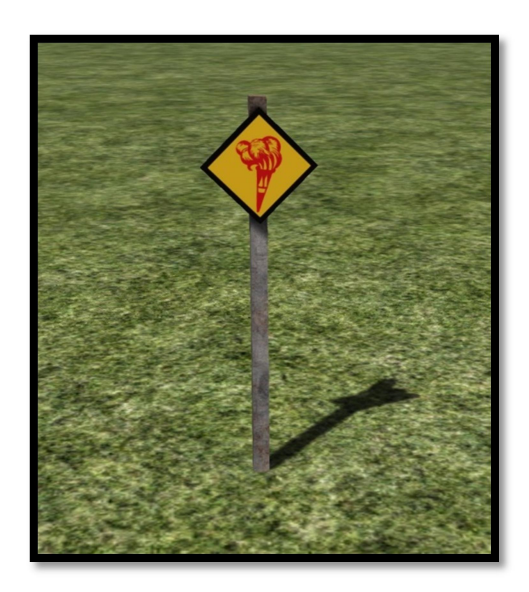

## Signal So 10 – Brandfackeltafel Nicht feuern! – Aschkasten schließen!

Formsignal Eine auf der Spitze stehende, quadratische, gelbe Tafel mit schwarzem Rand und roter Brandfackel.

2. Das Signal wird nach Festlegung der Reichsbahndirektion aufgestellt zum Schutze besonders gefährdeter Streckenabschnitte (z.B. Behelfsbrücken und Waldstrecken) und der an der Strecke liegenden Betriebe der Holzindustrie, Treibstofflager u. dgl.

3. Die Brandfackel steht 50m vor den Gefahrenstellen, deren Ende durch das Signal der Gegenrichtung angezeigt wird.

4. Das Signal ist ortsfest und wird nicht beleuchtet.

5. Beim Erkennen des Signals sind die Aschkastenspritzeinrichtungen zu bedienen.

Blueprint-Bezeichnung Editor-Bezeichnung Beschreibung DR-So10\_Brandfackeltafel.xml DR-So10 Brandfackeltafel

### §39 Rangiersignale 1.

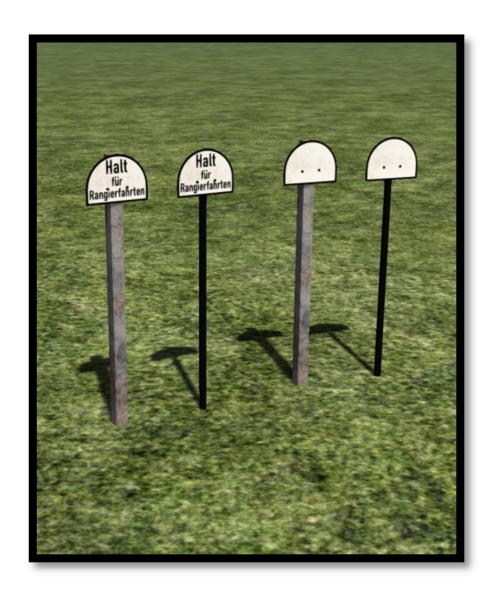

# Signal Ra 10 – Rangierhalttafel Über die Tafel hinaus darf nicht rangiert werden.

## Formsignal

Eine oben halbkreisförmige, weiße Tafel mit schwarzem Rand. Bis auf weiteres darf die Tafel noch mit der Aufschrift "Halt für Rangierfahrten" versehen sein.

2. Das Signal steht in der Regel rechts vom zugehörigen Gleis.

3. Lässt es sich im Einzelfall nicht vermeiden, über das Signal hinaus zu rangieren, so ist hierfür Befehl Ad erforderlich (siehe §15 Abs. 3 der FV)

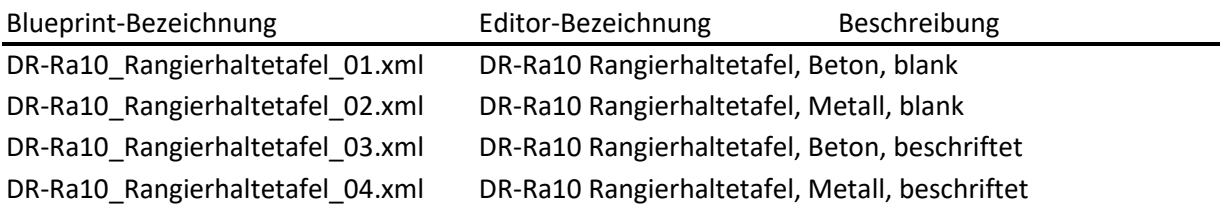

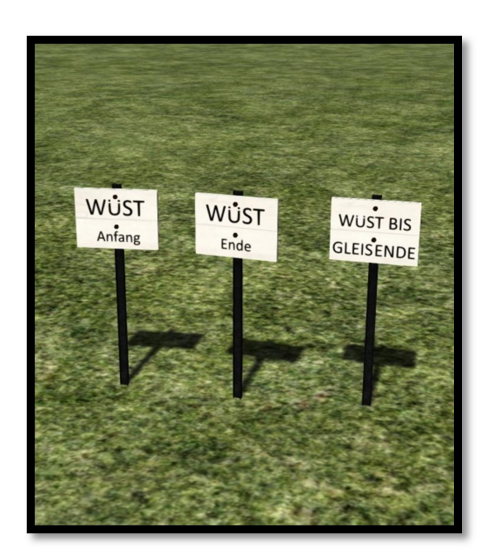

Signal WÜST – Wagenübergabestelle Markiert den Bereich, wo Wagen von und nach einem Werkanschluss übergeben werden dürfen.

Formsignal Eine rechteckige, weiße Tafel mit schwarzer Aufschrift.

2. Das Signal steht in der Regel rechts vom zugehörigen Gleis. Bei mehreren Gleisen steht jeweils ein Signal links und rechts von den äußersten Gleisen.

3. Die Signale "WÜST Anfang" und "WÜST Ende" markieren den Bereich, in dem Wagen zur Übergabe an eine Bedienung innerhalb eines Werkanschluss abgestellt und abgeholt werden dürfen. Bei Stumpfgleisen reicht dafür lediglich das Signal "WÜST bis Gleisende".

4. Über das Signal "WÜST Ende" hinaus darf nicht rangiert werden, das Signal "WÜST Anfang" markiert die Grenze der Bedienung durch eine Werklok.

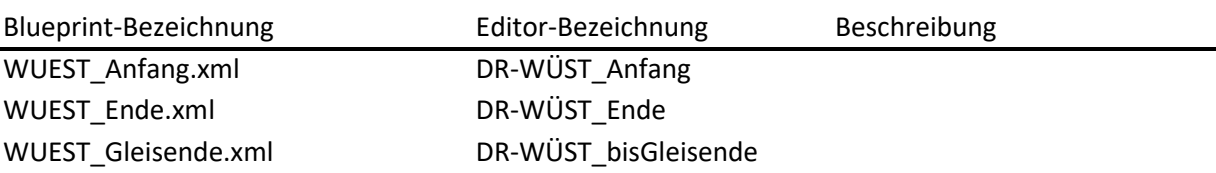

# Kontakt

Für Fragen und Anregungen steh ich gern zur Verfügung.

Zu erreichen bin ich unter der Adresse wingsofphoenix@t-online.de

Oder auf www.rail-sim.de unter dem Usernamen Holzlaender.

Mit freundlichen Grüßen Enrico Heinl